Приложение II.1 к ООП по специальности 09.02.07 «Информационные системы и программирование»

# **РАБОЧАЯ ПРОГРАММА учебной практики УП.08.02 «Создание сайтов»**

**Екатеринбург 2023**

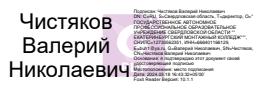

# **СОДЕРЖАНИЕ**

- **1. ПАСПОРТ РАБОЧЕЙ ПРОГРАММЫ УЧЕБНОЙ ПРАКТИКИ**
- **2. СТРУКТУРА И СОДЕРЖАНИЕ УЧЕБНОЙ ДИСЦИПЛИНЫ**
- **3. УСЛОВИЯ РЕАЛИЗАЦИИ УЧЕБНОЙ ПРАКТИКИ**
- **4. КОНТРОЛЬ И ОЦЕНКА РЕЗУЛЬТАТОВ ОСВОЕНИЯ УЧЕБНОЙ ПРАКТИКИ**

### **1.ПАСПОРТ РАБОЧЕЙ ПРОГРАММЫ УЧЕБНОЙ ПРАКТИКИ «Создание сайтов»**

#### **1.1. Область применения рабочей программы**

 Рабочая программа учебной практики является частью программы подготовки специалистов среднего звена в соответствии с ФГОС СПО по специальности **09.02.07 Информационные системы и программирование.**

**1.2. Место учебной практики в структуре основной профессиональной образовательной программы:** учебная практика входит в профессиональный цикл в составе профессионального модуля ПМ.08 «Разработка дизайна веб-приложений».

#### **1.3.Цели и задачи учебной практики – требования к результатам освоения учебной практики:**

Учебная практика направлена на формирование общих компетенций, включающими в себя способность:

ОК 01. Выбирать способы решения задач профессиональной деятельности применительно к различным контекстам;

ОК 02. Использовать современные средства поиска, анализа и интерпретации информации и информационные технологии для выполнения задач профессиональной деятельности;

ОК 03. Планировать и реализовывать собственное профессиональное и личностное развитие, предпринимательскую деятельность в профессиональной сфере, использовать знания по финансовой грамотности в различных жизненных ситуациях;

ОК 04. Эффективно взаимодействовать и работать в коллективе и команде;

ОК 05. Осуществлять устную и письменную коммуникацию на государственном языке Российской Федерации с учетом особенностей социального и культурного контекста;

ОК 06. Проявлять гражданско-патриотическую позицию, демонстрировать осознанное поведение на основе традиционных общечеловеческих ценностей, в том числе с учетом гармонизации межнациональных и межрелигиозных отношений, применять стандарты антикоррупционного поведения;

ОК 07. Содействовать сохранению окружающей среды, ресурсосбережению, применять знания об изменении климата, принципы бережливого производства, эффективно действовать в чрезвычайных ситуациях;

ОК 09. Пользоваться профессиональной документацией на государственном и иностранном языках. (п. 3.2 в ред. Приказа Минпросвещения России от 01.09.2022 N 796)

Учебная практика направлена на формирование личностных результатов:

ЛР 4. Проявляющий и демонстрирующий уважение к людям труда, осознающий ценность собственного труда. Стремящийся к формированию в сетевой среде личностно и профессионального конструктивного «цифрового следа».

ЛР 10. Заботящийся о защите окружающей среды, собственной и чужой безопасности, в том числе цифровой.

ЛР 14. Готовый соответствовать ожиданиям работодателей: проектно-мыслящий, эффективно взаимодействующий с членами команды и сотрудничающий с другими людьми, осознанно выполняющий профессиональные требования, ответственный, пунктуальный, дисциплинированный, трудолюбивый, критически мыслящий, нацеленный на достижение поставленных целей; демонстрирующий профессиональную жизнестойкость.

ЛР 16. Осуществлять поиск, анализ и интерпретацию информации, необходимой для выполнения задач профессиональной деятельности.

ЛР 24. Пользоваться профессиональной документацией на государственном и иностранном языках. (в ред. Приказа Минпросвещения России от 17.12.2020 N 747). ЛР 25. Активно применяющий полученные знания на практике.

Учебная практика направлена на формирование профессиональных компетенций, включающими в себя способность:

ПК 8.1. Разрабатывать дизайн- концепции веб- приложений соответствии корпоративным стилем заказчика.

ПК 8.2. Формировать требования к дизайну веб-приложений на основе анализа предметной области и целевой аудитории.

ПК 8.3. Осуществлять разработку дизайна веб-приложения с учетом современных тенденций в области разработки.

**1.4. Количество часов на освоение рабочей программы учебной практики:**

обязательной аудиторной учебной нагрузки обучающегося - 72 часа;

# **2.СТРУКТУРА И СОДЕРЖАНИЕ УЧЕБНОЙ ПРАКТИКИ**

# **2.1. Объём учебной дисциплины и виды учебной работы**

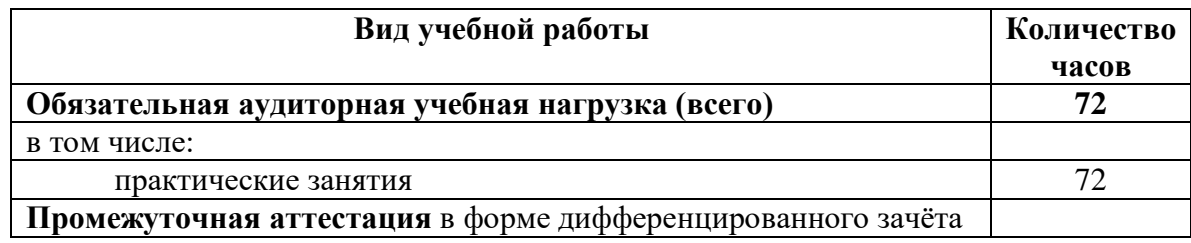

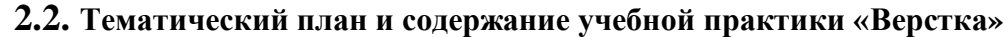

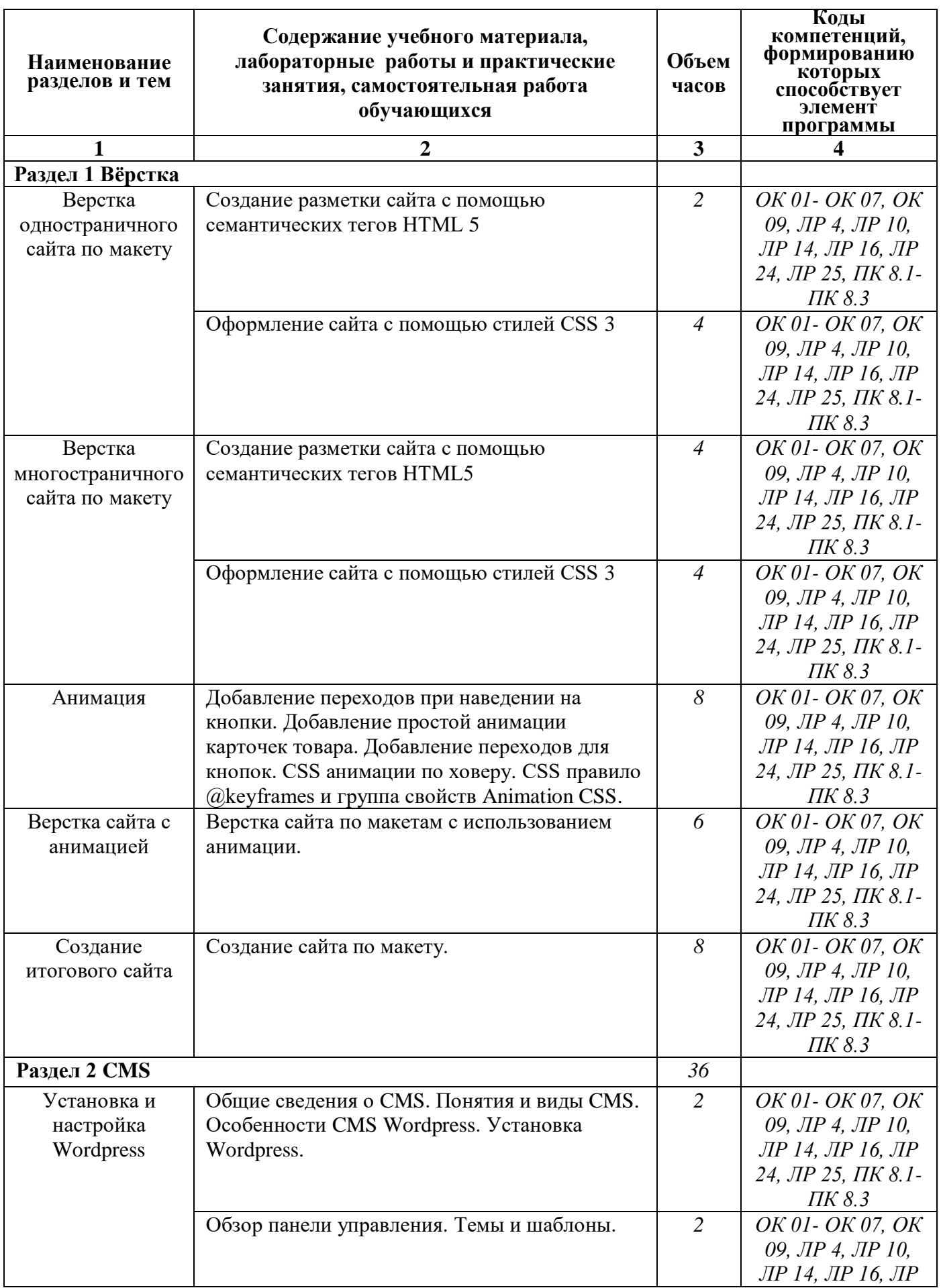

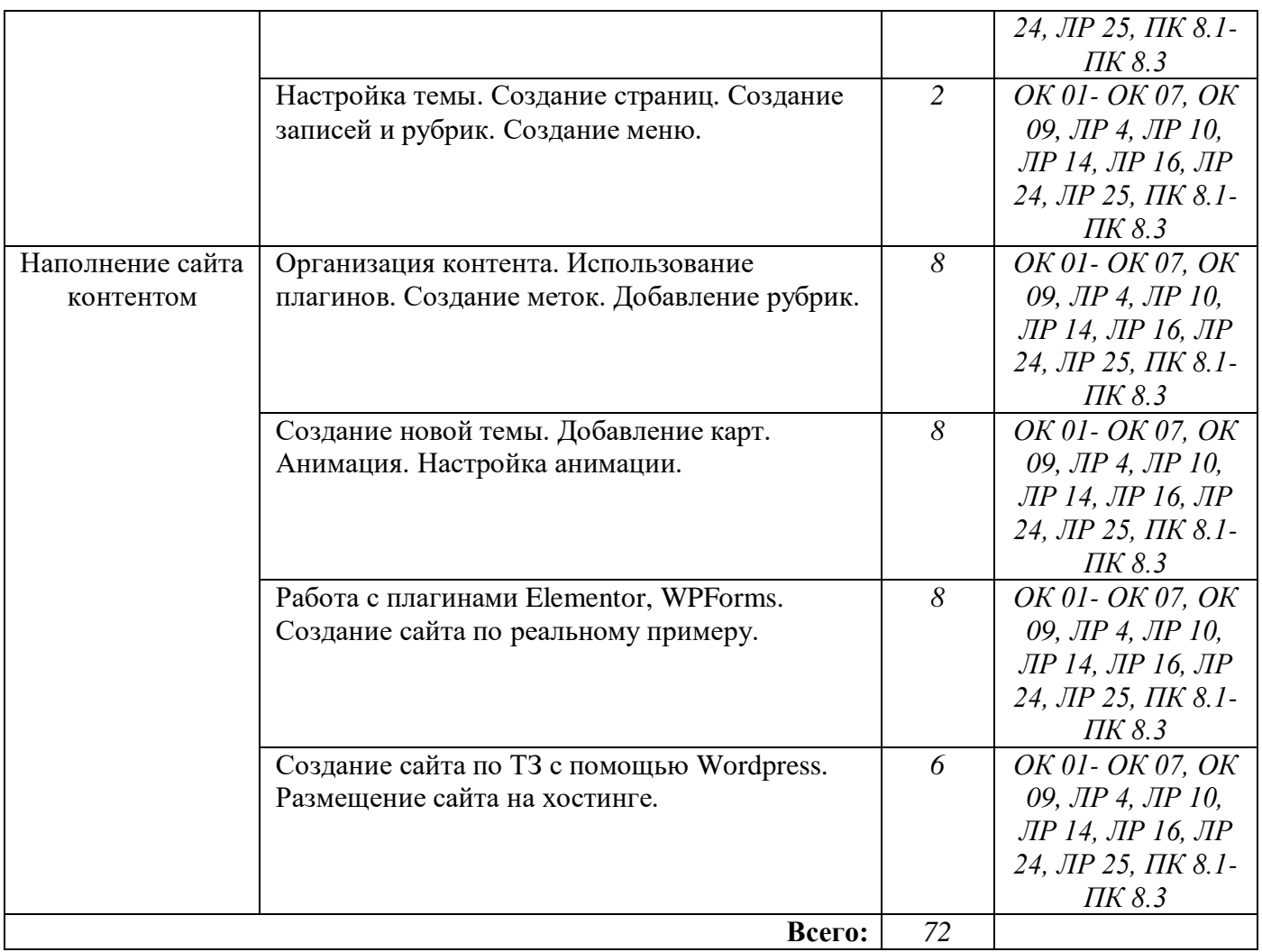

# **3. УСЛОВИЯ РЕАЛИЗАЦИИ УЧЕБНОЙ ПРАКТИКИ**

#### **3.1. Требования к минимальному материально-техническому обеспечению**

1. Реализация учебной дисциплины требует наличия учебного кабинета.

2. Оборудование учебного кабинета:

ПК - Core I5, 20шт.монитор 23'' ViewSonic VA2407H, компьютерная мышь Genius GM-160011, клавиатура Genius GK-100011, интерактивная панель Сервер, Core i7, 16GB ОЗУ, 465Гб HD, монитор 23", мышь, клавиатура

Программное обеспечение:

PyCharm, Notepad ++, Sublime Text 3, Web Browser - Firefox Developer Edition, Web Browser – Chrome, Adobe Photoshop СС, Adobe Dreamveawer СС, Adobe Illustrator СС, GIMP, Zeal (css, html, php, js, jquery, jquery ui, mysql,yii2,laravel,python), Visual Studio Code, PHPStorm, AtomEditor, WebStorm, Openserver Ultimate, Python, Eclipse, Ninja IDE, Windows 10

### **3.2. Основная литература:**

1. Н. Р. Полуэктова. Разработка веб-приложений: учебное пособие для среднего профессионального образования. Москва: Издательство Юрайт, 2021. — 204 с. — (Профессиональное образование). — ISBN 978-5-534-14744-5. — Текст: электронный // ЭБС Юрайт [сайт]. — URL:<https://urait.ru/bcode/479863>

2. Петроченков А. Идеальный Landing Page. Создаем продающие веб-страницы – Питер: Санкт-Петербург, 2021 – 320 с.

## **Электронный ресурс:**

- 1. Петроченков А. Идеальный Landing Page. Создаем продающие веб-страницы Питер: Санкт-Петербург, 2019 – 320 с.
- 2. www.ucсheba.ru/prof/4839
- 3. www.nаzаykin.ru/\_br\_branding.htm
- 4. https://habrahabr.ru/post/17379/
- 5. http://pixmedia.ru/masterok-brending-razrabotka-personazha-sayt
- 6. http://taby27.ru/studentam\_aspirantam/philos\_design
- 7. http://sketchapp.me/rukovodstvo-dizajnera-po-dpi-i-ppi/
- 8. http://sketchapp.me/podrobno-o-plotnosti-pikselej-v-dizajne-interfejsov/
- 9. https://www.proofsite.com.ua/article-330.html
- 10. Разработка дизайн-макета https://oksoft.ru/create\_site\_design

## **4.КОНТРОЛЬ И ОЦЕНКА РЕЗУЛЬТАТОВ ОСВОЕНИЯ УЧЕБНОЙ ПРАКТИКИ**

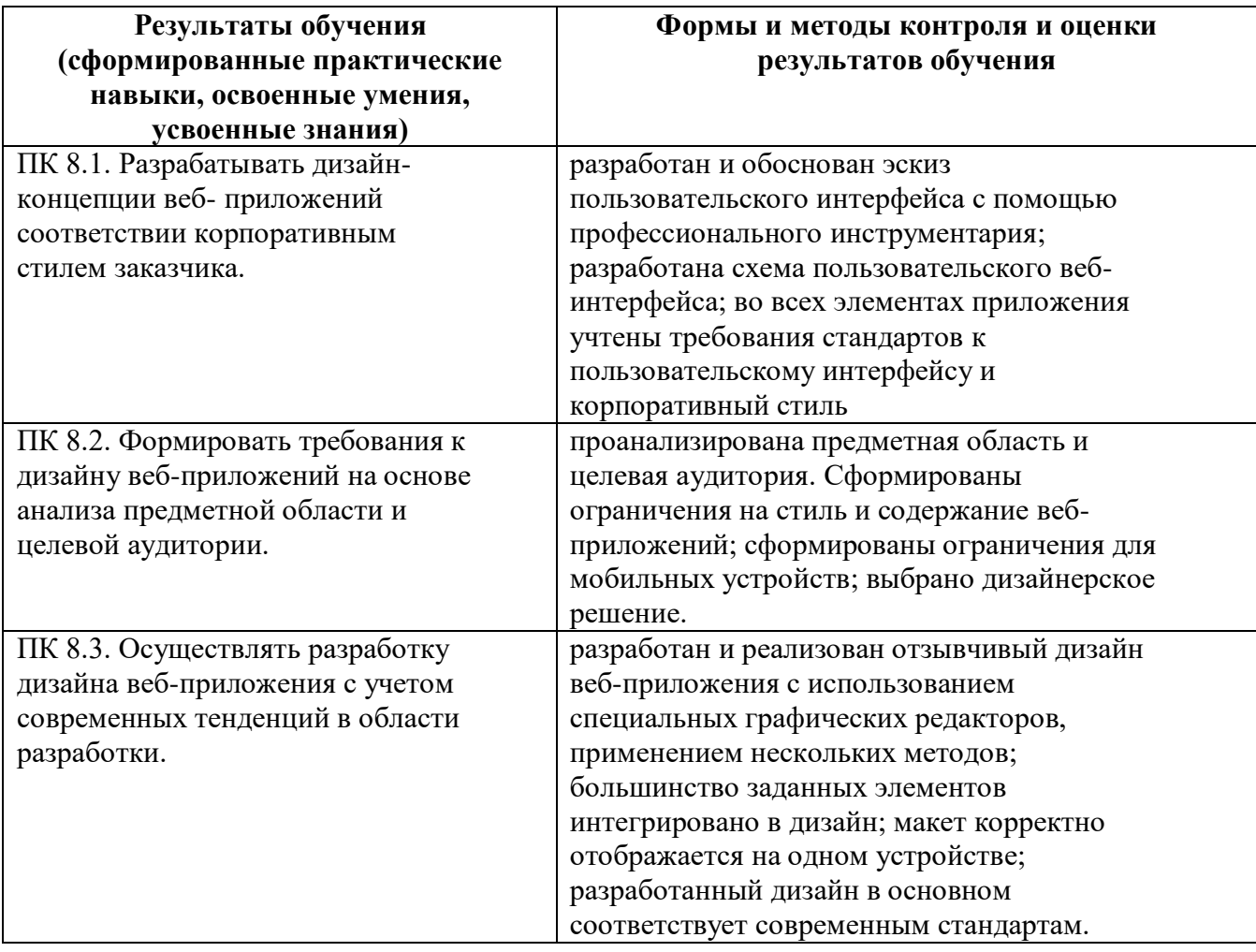